## SAP ABAP table BAPIBULOCP05 {Location range for selection of entries}

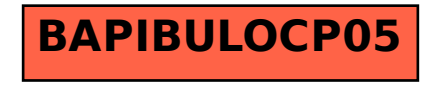